**HMK Exif Viewer +Активация Activator Скачать бесплатно без регистрации [Latest] 2022**

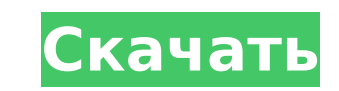

HMK Exif Viewer — это легкое и портативное приложение, которое вы можете использовать для чтения EXIFинформации ваших фотографий, полученных с вашей цифровой камеры. Он предлагает поддержку форматов файлов JPEG, TIFF и EXIF. Портативный инструмент с простым графическим интерфейсом Поскольку пакет установки не используется, вы можете сохранить загруженные файлы в пользовательский каталог на жестком диске и просто дважды щелкнуть файл .exe, чтобы запустить его на любом ПК с минимальными усилиями и без предварительных установщиков. Он не добавляет новые записи в реестр Windows и не создает файлы на диске без вашего разрешения. Открывайте фотографии для просмотра данных EXIF Он имеет удобный интерфейс, состоящий из большого окна с простым дизайном, строки меню и строки состояния. Открыв фотографию с информацией EXIF, вы можете проверить все содержащиеся в ней сведения, такие как размер EXIF, порядок байтов, описание изображения или марку и модель камеры. Другая информация фокусируется на дате и времени, исполнителе, авторских правах, указателе IDF, сжатии, разрешении X и Y, времени экспозиции, рейтингах чувствительности ISO, режиме замера, вспышке, фокусном расстоянии, методе обнаружения, балансе белого, типе захвата сцены и т. д. на. Извлечение данных EXIF и эскизов изображений Эти данные могут быть извлечены и сохранены в двоичном или текстовом формате. Кроме того, вы можете извлечь эскиз изображения и сохранить его в формате .thm. Что касается настроек программы, вы можете настроить панель инструментов и шрифт графического интерфейса, а также создать ассоциации файлов. Поддерживаются сочетания клавиш, и их можно переназначить. Оценка и заключение В наших тестах мы не столкнулись с какими-либо проблемами, так как HMK Exif Viewer не зависал, не вылетал и не выдавал ошибок. Он использовал минимальные системные ресурсы. Благодаря своим расширенным и интуитивно понятным параметрам HMK Exif Viewer может пригодиться пользователям, которым нужно просматривать и извлекать информацию EXIF. Котлин несколько, если? Итак, у меня есть класс, в котором я использую карту и список для своих данных (поскольку карта имеет ключ, а список имеет значение), и мне было интересно, как сообщить Kotlin, какой из них использовать, когда я хочу получить доступ к одному из элементов . Когда я хочу использовать список, я использую: someArray.get(i).get(j).someProperty Как я могу получить доступ к значению карты с помощью оператора if else? Используя этот пример, как я могу получить доступ к этому значению, когда я хочу

**HMK Exif Viewer Crack+**

HMK Exif Viewer — это легкое и портативное приложение, которое вы можете использовать для чтения EXIFинформации ваших фотографий, полученных с вашей цифровой камеры. Он предлагает поддержку форматов файлов JPEG, TIFF и EXIF. Портативный инструмент с простым графическим интерфейсом Поскольку пакет установки не используется, вы можете сохранить загруженные файлы в пользовательский каталог на жестком диске и просто дважды щелкнуть файл .exe, чтобы запустить его на любом ПК с минимальными усилиями и без предварительных установщиков. Он не добавляет новые записи в реестр Windows и не создает файлы на диске без вашего разрешения. Открывайте фотографии для просмотра данных EXIF Он имеет удобный интерфейс, состоящий из большого окна с простым дизайном, строки меню и строки состояния. Открыв фотографию с информацией EXIF, вы можете проверить все содержащиеся в ней сведения, такие как размер EXIF, порядок байтов, описание изображения или марку и модель камеры. Другая информация фокусируется на дате и времени, исполнителе, авторских правах, указателе IDF, сжатии, разрешении X и Y, времени экспозиции, рейтингах чувствительности ISO, режиме замера, вспышке, фокусном расстоянии, методе обнаружения, балансе белого, типе захвата сцены и т. д. на. Извлечение данных EXIF и эскизов изображений Эти данные могут быть извлечены и сохранены в двоичном или текстовом формате. Кроме того, вы можете извлечь эскиз изображения и сохранить его в формате .thm. Что касается настроек программы, вы можете настроить панель инструментов и шрифт графического интерфейса, а также создать ассоциации файлов. Поддерживаются сочетания клавиш, и их можно переназначить. Оценка и заключение В наших тестах мы не столкнулись с какими-либо проблемами, так как HMK Exif Viewer не зависал, не вылетал и не выдавал ошибок. Он использовал минимальные системные ресурсы. Благодаря своим расширенным и интуитивно понятным параметрам HMK Exif Viewer может пригодиться пользователям, которые хотят просматривать и извлекать информацию EXIF. Сканер отпечатков пальцев и активатор для GPhone, G4 и других Сканер отпечатков пальцев и активатор для GPhone, G4 и других устройств от TE R 0.2 Последняя версия TE R 0.2, оформленная в совершенно другом дизайне, предлагает вам простой способ просмотра и управления записями отпечатков пальцев. Утилита будет... 3:35 Сканер отпечатков пальцев и активатор для GPhone, G4 и других Сканер отпечатков пальцев и активатор для GPhone, G4 и других 1709e42c4c

## **HMK Exif Viewer Crack+**

Хорошая легкая и быстрая программа для чтения и просмотра EXIF на платформе J2ME. Скорость важнее размера. В этом случае Fast лучше. Небольшой форм-фактор (небольшой объем памяти) обычно является признаком хорошей инженерной мысли. Отображение фотографии в полноэкранном режиме в веб-браузере. Данные EXIF отображаются на панели в левом верхнем углу экрана. Просмотрите фотографию в виде небольшого эскиза в правом верхнем углу экрана, а также текстовую сводку изображения. Вы можете скопировать эту информацию в буфер обмена и/или отправить по электронной почте. Программа будет отображать сводку данных EXIF вместе с каждой фотографией, когда вы ее открываете. Вы можете развернуть панель EXIF, чтобы показать больше информации, если хотите, или переключаться между панелями сводки и подробностей. Вы можете открывать изображения JPEG, GIF и TIFF, но не можете открывать файлы PNG. Он может отображать jpg, jpeg, png, jpgx, jfif, jfi, tiff, gif, jpgz, pngz, pnga, pngl, gifb, pngc, jfif2, jfif3, jfif4, jfif5, tiffv, jfif6, jfif7, tiffg, jfif8, jfif9 , jfif10, jfif11, tiffx, jfif12, jfif13, jfif14, jfif15, tiffn, jfif16, tiffk, pngb, pnga, pngl, gifm, gif, tiffm, tiffg, pngg, pngc, png, pngz, pngr, jfif16, pngx, pnga2 , pngr2, gifr2, gifs2, png-r2, png-a2, jfif16, pngc2, png-b2, pnga3, png-r3, gifb4, gifb3, gifs3, gifa3, png-r3, png-a3, png-b3 , png-a4, png-r4, gifb6, gifa6, gifs6, jfif16, jfif-g3, jfif-a3,

## **What's New in the?**

Функции: - Открыть файлы \*.jpg или \*.tif - Показать данные EXIF, включая EXIF, тег GPS, тег IPTC и другие - Извлеките данные EXIF или создайте эскиз и сохраните его как \*.thm - Отображение и извлечение данных EXIF в шестнадцатеричном, текстовом, двоичном или шестнадцатеричном формате. - Фильтры для ввода данных - Языковая поддержка - Автоматическое извлечение EXIF из файлов - Интуитивно понятный и простой в использовании - Не занимает место на диске - Вы можете удалять, закрывать и открывать файлы в любое время - Экспорт данных в текстовые, двоичные, HEX, JPEG или PNG форматы изображений - Предварительный просмотр и эскиз - Настройки безопасности для предотвращения автоматического доступа к файлам - Печать данных EXIF в восьмеричном, текстовом или десятичном формате - Откройте файл для просмотра миниатюры - Импорт изображения для просмотра изображения - Распечатать список информации о камере (с шестнадцатеричным, двоичным или предварительным просмотром изображения) - Фильтровать ключевые слова, чтобы выделить нужные данные - Встроенный калькулятор и список файлов Обзор: JpegView — это бесплатное программное обеспечение, поддерживающее форматы JPEG, JPEG 2000 и PNG. Эта мощная программа позволяет просматривать, сжимать и отображать изображения на вашем ПК без установки. С помощью JpegView вы можете просматривать и печатать изображения различных размеров и с различным качеством сжатия. Вы также можете редактировать данные EXIF и настраивать параметры отображения. С помощью JpegView можно идентифицировать данные Exif в изображениях. Вы можете увидеть информацию Exif в древовидной структуре. Вы можете извлечь данные Exif и создать миниатюру. Также возможно редактировать Exif на панели свойств файла. JpegView не нужно устанавливать, он запускается с CD/DVD/USBнакопителя. Он не будет добавлять новые записи в реестр Windows или создавать файлы на диске. Монтаж: JpegView — самый легкий и простой инструмент для просмотра изображений в форматах JPEG, JPEG 2000, PNG. Поскольку он не требует установки, вы можете начать использовать его сразу, и он будет работать с CD/DVD/USB-накопителя. Обширное и хорошо документированное руководство JpegView включает подробную информацию обо всех его функциях и способах их использования. Регулярные обновления: JpegView доступен с регулярными обновлениями. Мы будем уведомлять вас о любых обновлениях по электронной почте, чтобы вы могли получить последнюю версию. Открыть или

**System Requirements:**

Рекомендуется: i5-2500K с частотой 4,2 ГГц, 8 ГБ ОЗУ, GTX 760 2 ГБ. Минимум: \*Рекомендуется: i5-2500K @3,5 ГГц, 4 ГБ ОЗУ, GTX 770 1 ГБ Минимум: \*AMD Phenom II X4 965 с тактовой частотой 3,2 ГГц, 4 ГБ ОЗУ, Radeon R9 260X 1 ГБ \*\*Обратите внимание: производительность может различаться на разных ПК. ОГРАНИЧЕННОЕ ПО ВРЕМЕНИ ПРЕДЛОЖЕНИЕ! Зарегистрируйте аккаунт со скидкой (это будет

Related links: